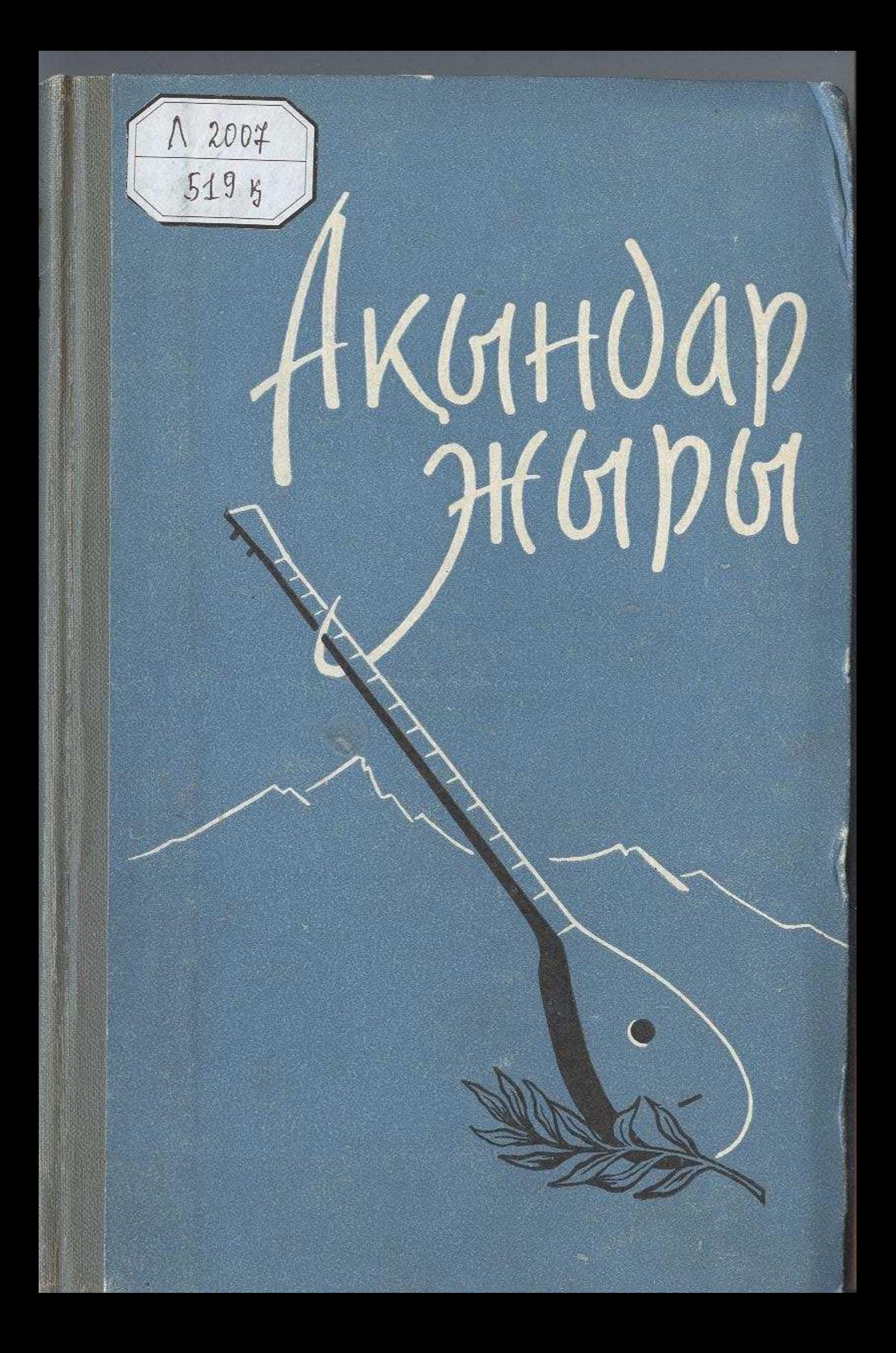

## МАЗМҰНЫ

SIQOTTESI (TO TESSENH

-SKINNOW LYNSTICSE BYHORRHORCHAINER NAME OF BUILDING

多元的 化光线 计学口 化后面 化合成生物品 医胶头 经收益利用人

-esystem from a presentation of the state of ATO studied when

**新几名物件的法 医精神** 

37

43

45

47

49

50

 $51$ 

52

-априсатно политух шагу утской сравных

STOODNE XMTTOLINGHAZ BEQBTOGQHJET HOTON

**ISHOO BATK RECEIPT INFINS HEMITIAGES** 

-09 BLEAR CLIARETTE ISE DIRECTED

-SONSTANDING R

-yses/i - kommil

-Wilson Street

-sitor and mark

os oudelurrendene

## Бірінші күн

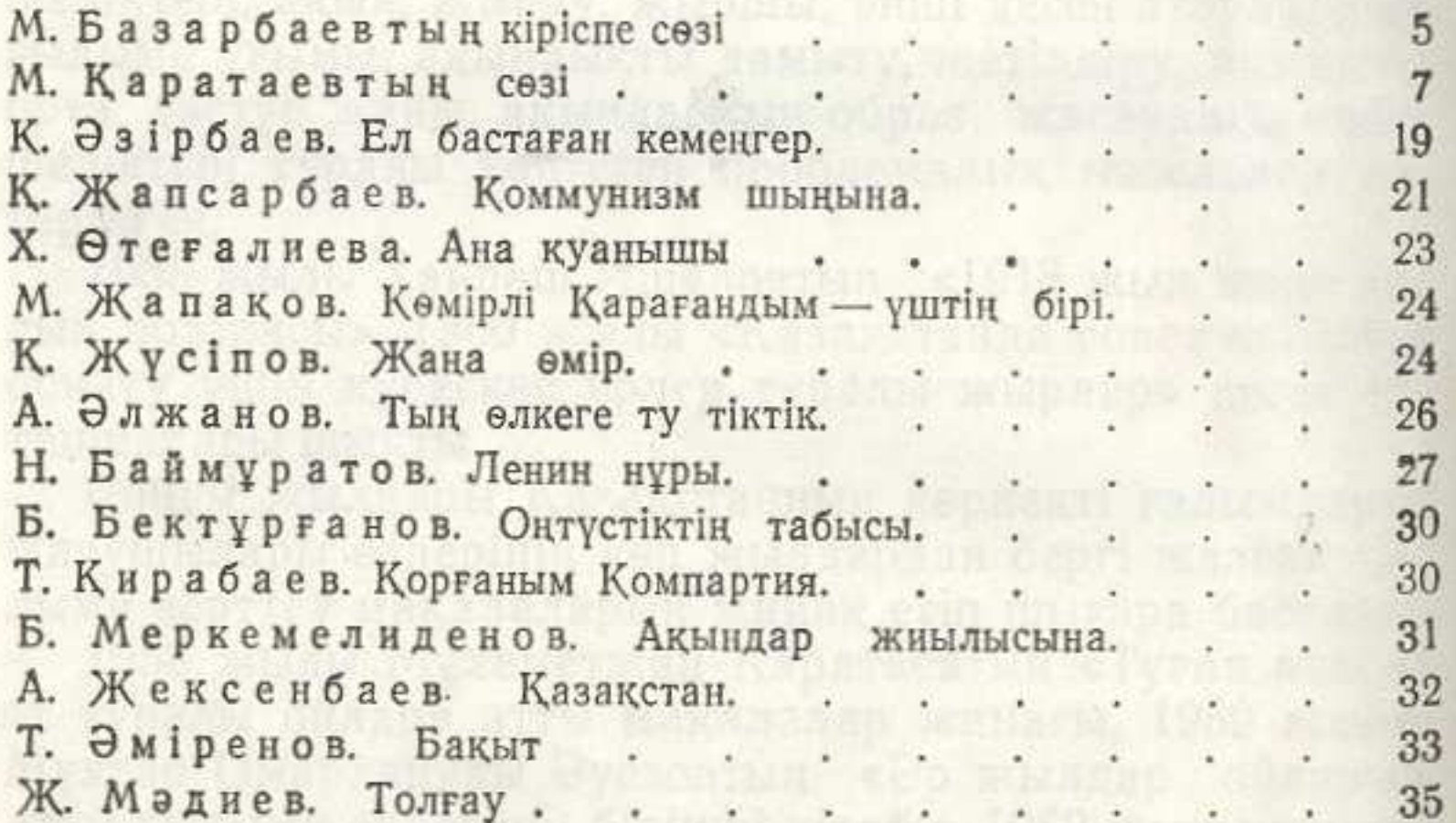

## Екінші күн

Е. Ысмайыловтың сөзі. Ү. Кәрібаев. Нұр тілек. Б. Кожабаев. Болат кус. ¥. И. Биназаров. Академияның ақ ордасында. Е. Кэндеков. Ел тілегі — бейбітшілік. К. Алтынбаев. Көкте адам. К. Елеуов. Жан сусынын Жосалыдан табасың Р. Токтарбаев. Алтай алқабында.

## Үшінші күн

cool

ER

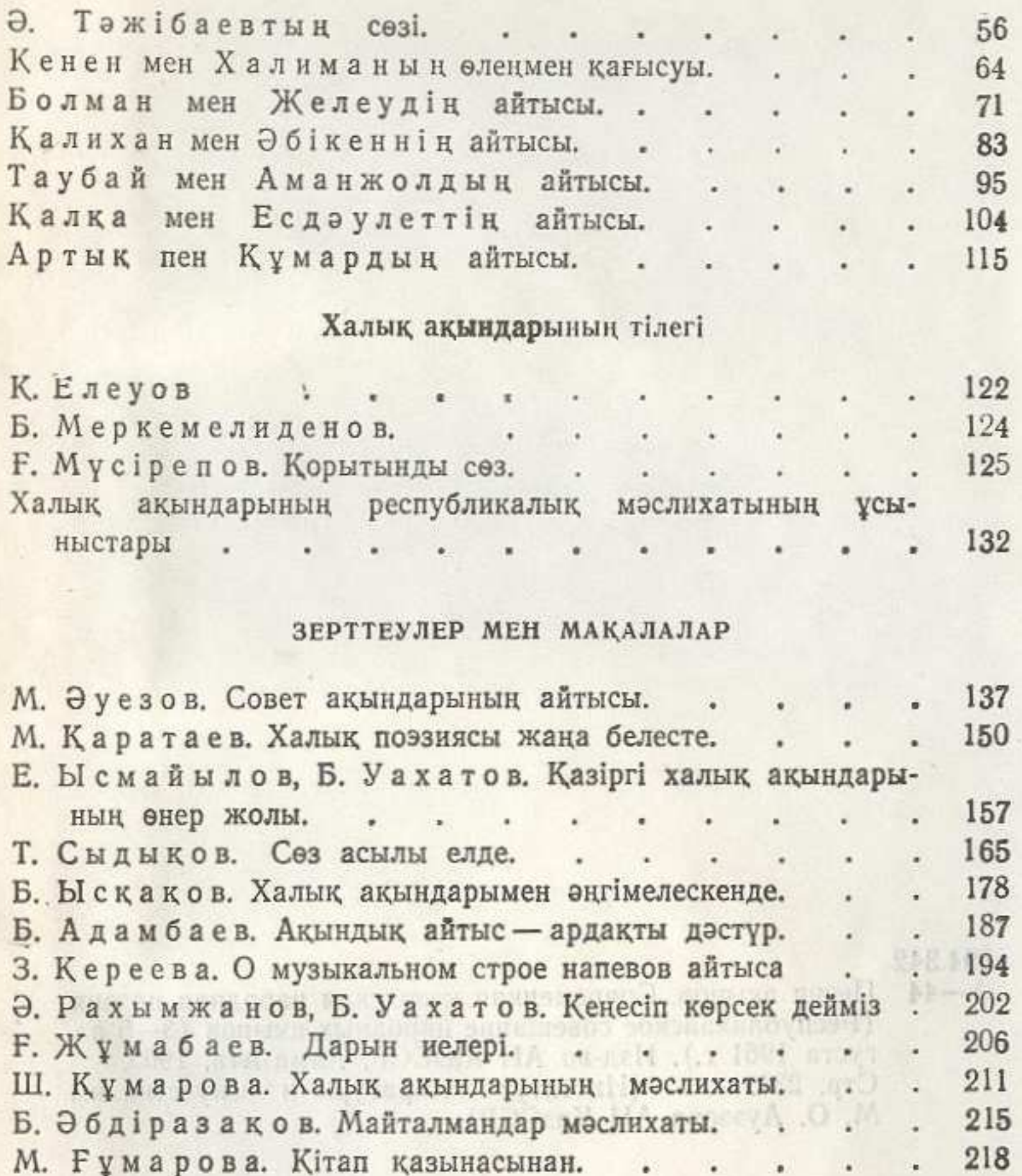

Релансоры С. Баскрхован-Лобор Л. Москваниевый

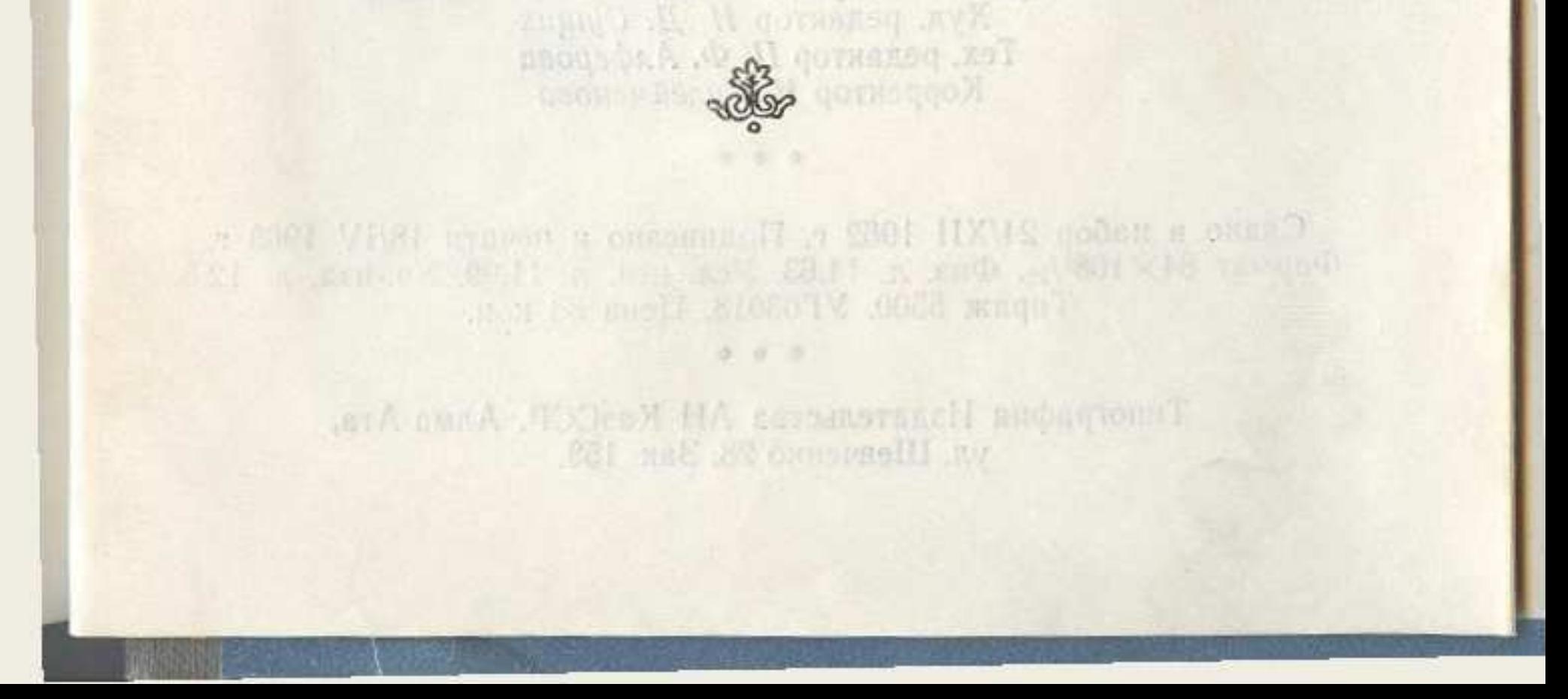